Arbeitsblatt R5 Braunkohle Rheinland

#### **Aufgabe 1: Das Rheinische Braunkohlenrevier**

Unten ist der Ausdruck einer Datei zu sehen, die dir ein Braunkohleunternehmen zugeschickt hat. Leider fehlen Wörter. Fülle den Lückentext mithilfe der vorgegebenen Wörter aus. Nutze zu Deiner Hilfe die Internetseiten *Braunkohle: Ein nachhaltiger Bodenschatz?* und Der Abbau der Braunkohle. **Tagebauen — Grube — Braunkohle — Regierungsbezirk — Schaufelradbagger — Bodenschatz — Abraum — Absetzbagger — Rheinische Braunkohlenrevier – Tagebaurückseite — Braunkohleschichten**

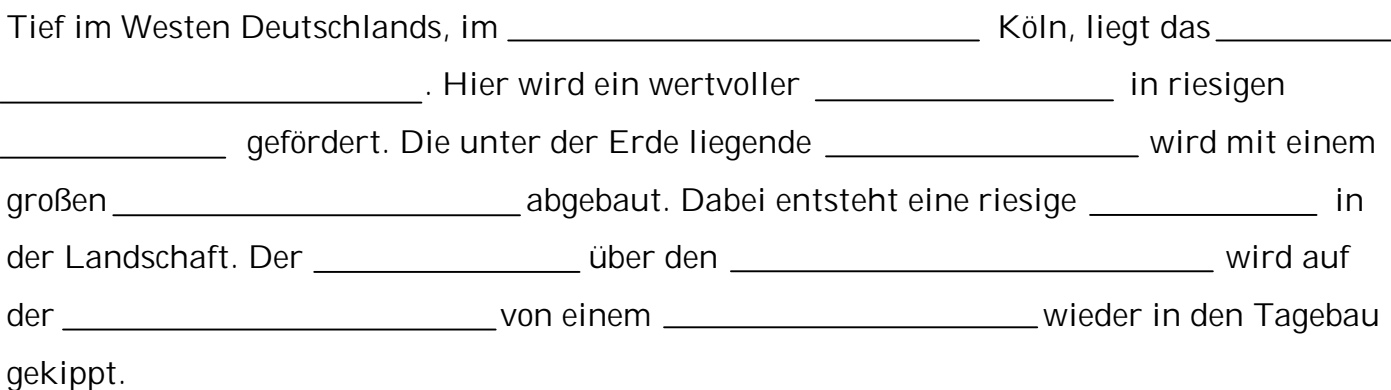

#### **Aufgabe 2a: Die rheinischen Braunkohlentagebaue 1984 und 2009**

In der Karte unten ist die Lage und Form der rheinischen Braunkohlentagebaue aus dem Jahr 1984 dargestellt. Sieh dir die Animation mit den Satellitenbildern auf der Internetseite Der Abbau der Braunkohle qut an. Zeichne die Lage und Form der Tagebaue aus dem Jahr 2009 mit gestrichelten Linien in einer anderen Farbe ein und vervollständige die Legende.

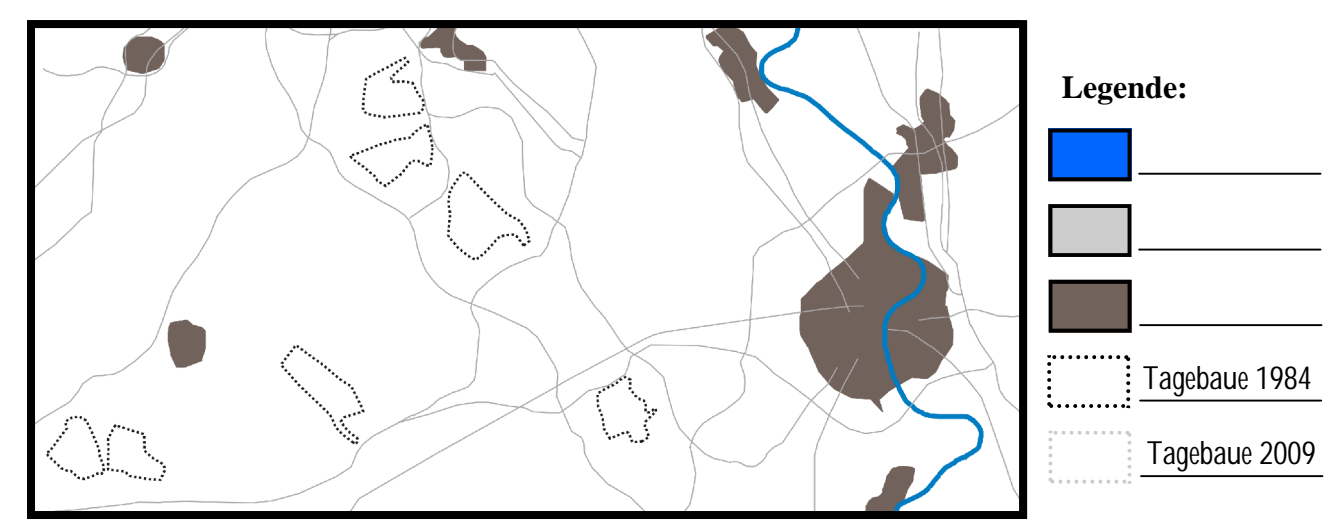

**Aufgabe 2b: Die Entwicklung der Braunkohlentagebaue zwischen 1984 und 2009** Beschreibe kurz mit eigenen Worten, wie sich die Tagebaue zwischen 1984 und 2009 verändert haben.

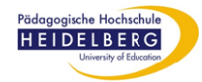

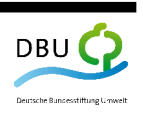

Arbeitsblatt R5 Braunkohle Rheinland

#### **Aufgabe 3: Energie aus Braunkohle**

Aus Braunkohle kann man Energie in Form von Strom erzeugen. Erkläre anhand der Internetseite *Wofür brauchen wir Braunkohle?*, wie das geht.

Energie aus Braunkohle, das geht so:

#### **Aufgabe 4: Wirtschaftsfaktor Braunkohle**

Erläutere anhand der Internetseite, welche Bedeutung der Bodenschatz Braunkohle für unsere Wirtschaft hat. Beziehe dich dabei sowohl auf die Aussagen des Vertreters der Braunkohlen-AG als auch auf die Diagramme auf der Internetseite.

Braunkohle wird abgebaut, weil...

#### **Aufgabe 5: Wie lange reicht die Braunkohle?**

Das Diagramm *Die Reichweite der Energierohstoffe in Jahren seit dem Jahr 2006* zeigt dir, wie lange es noch Braunkohle auf der Erde geben wird, um damit Energie (Strom) zu erzeugen. Wie gut oder schlecht schneidet die Braunkohle ab? Ist Braunkohle ein Energieträger für die Zukunft? Begründe.

Im Vergleich zu anderen Energieträgern... [188] The Vergleich zu anderen Energieträgern... [188] The Vergleich

Ein Energieträger für die Zukunft ist Braunkohle für mich...

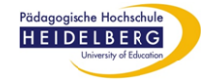

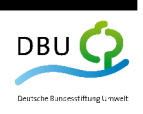

Arbeitsblatt R5 Braunkohle Rheinland

#### **Aufgabe 6**: **Arbeitsplatz Braunkohle**

Auf der Internetseite *Arbeitsplätze für viele Menschen!?* berichtet Erwin von seiner Arbeit und von seinen Kollegen. Zähle die verschiedenen Arbeitsplätze auf und beschreibe anschließend, warum sie für Erwin und seine Kollegen wichtig sind.

Das sind die Arbeitsplätze von Erwin und seinen Kollegen:

Für Erwin uns seine Kollegen sind diese Arbeitsplätze wichtig, weil...

**Aufgabe 7**: **Entwicklung der Arbeitsplätze in der Braunkohle**

Sie dir das Diagramm zur Anzahl der Beschäftigten im Rheinischen Braunkohlenrevier auf der Internetseite an. Überlege dir die Folgen, die diese Entwicklung für die betroffenen Menschen auf der einen Seite und für die Region auf der anderen Seite gehabt hat.

Die Anzahl der Beschäftigten im Rheinischen Braunkohlenrevier ist...

&ƺƌĚŝĞďĞƚƌŽīĞŶĞŶDĞŶƐĐŚĞŶďĞĚĞƵƚĞƚĚĂƐ͘͘͘

Für die Region bedeutet das... **wei die Staatste kan die klank** van die klank van die klank van die klank van die

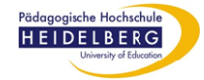

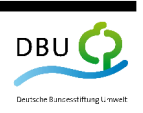

Arbeitsblatt R5 Braunkohle Rheinland

#### Aufgabe 8: Die Umweltfolgen des Braunkohlenabbaus

In dem Bericht auf der Internetseite *Die Folgen des Braunkohlenabbaus* ist von den Auswirkungen der Braunkohlentagebaue auf die Landschaft die Rede. Kannst du diese Auswirkungen auf den Satellitenbildern in der Animation entdecken?

**Aufgabe 8a**: **Tagebaue 1984 und Umgebung einzeichnen**

Übertrage Lage und Form der beiden Tagebaue von 1984 aus der Satellitenbild-Animation in die Karte unten. Finde mithilfe der Satellitenbild-Legende heraus, wie die Landschaft um die Tagebaue herum 1984 ausgesehen hat. Zeichne in die Karte mit verschiedenen Farben ein, wo in der Umgebung der Tagebaue 1984 Wald und landwirtschaftliche Nutzfläche vorgekommen sind. Trage die von dir benutzten Farben in die Legende ein.

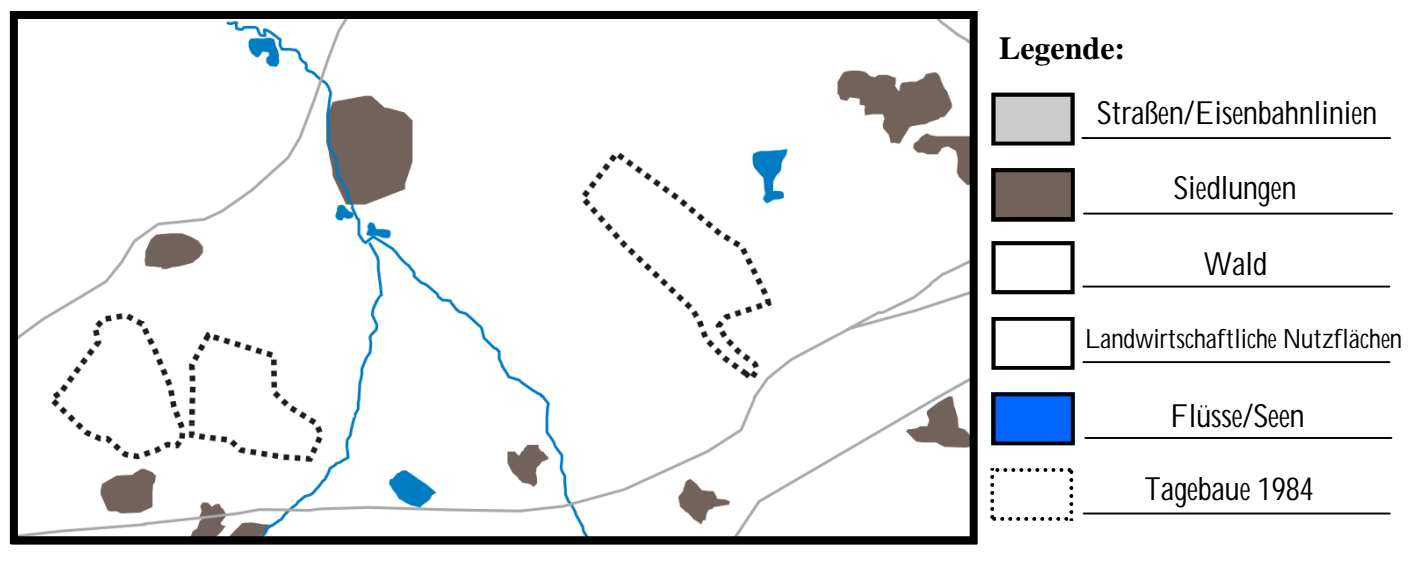

**Aufgabe 8b**: **Tagebaue 2009 einzeichnen**

Zeichne mit einer bunten gestrichelten Linie die Lage und Form der beiden Tagebaue in die Karte ein, wie sie auf dem Satellitenbild von 2009 (siehe Internetseite) zu sehen sind.

*Tagebaue 2009*

#### Aufgabe 8c: **Umweltfolgen der Tagebaue beschreiben**

Beschreibe kurz, was dir beim Ausfüllen der Karte aufgefallen ist. Erkläre, welche Rolle die Tagebaue dabei gespielt haben.

Beim Ausfüllen der Karte ist mir aufgefallen, dass...

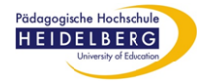

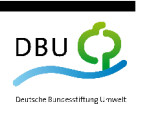

Arbeitsblatt R5 Braunkohle Rheinland

#### **Aufgabe 9**: **Wenn das Grundwasser im Tagebau abgesenkt wird**

"Probleme? Das Absenken des Grundwassers in unseren Tagebauen verursacht keine Probleme!", so lautete die Antwort eines Tagebauleiters auf die Frage des Reporters: "Wie schätzen sie die Probleme durch die Absenkung des Grundwasserspiegels in ihrem Tagebau ein?".

Nimm Stellung zu der Aussage des Tagebauleiters und beurteile anhand der Internetseite *Die Folgen des Braunkohlenabbaus*, ob er damit Recht hat.

Mit seiner Aussage hat der Tagebauleiter... The Communisties of the Communist Seine Australian and Mit Seine A

Deine Begründung: University of the Begründung:

#### **Aufgabe 10**: **Nach dem Tagebau**

Finde anhand der Satellitenbild-Animation auf der Internetseite Für die Zeit nach der Braunkohle heraus, was mit den Tagebauen geschieht, wenn die Braunkohle aufgebraucht ist.

#### **Aufgabe 10a**: **Tagebaue 2009 und Umgebung einzeichnen**

Die Karte unten zeigt die Tagebaue aus der Satellitenbild-Animation auf. Zeichne in die Karte die Lage und Form der Tagebaue aus dem Jahr 2009 ein und vervollständige die Legende. Zeichne in denselben Farben wie bei der Karte in Aufgabe 8 ein, wo in der Umgebung der Tagebaue 2009 Wald und **landwirtschaftliche** Nutzfläche vorgekommen sind. Trage die von dir benutzten Farben in die Legende ein.

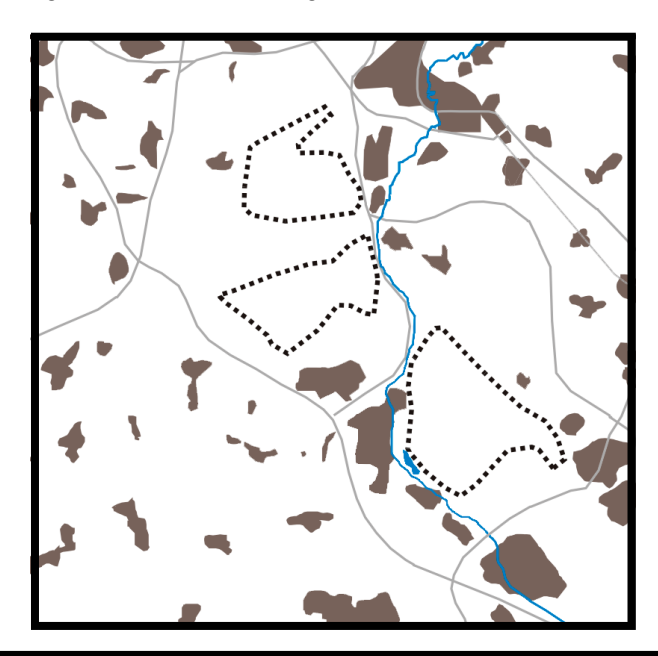

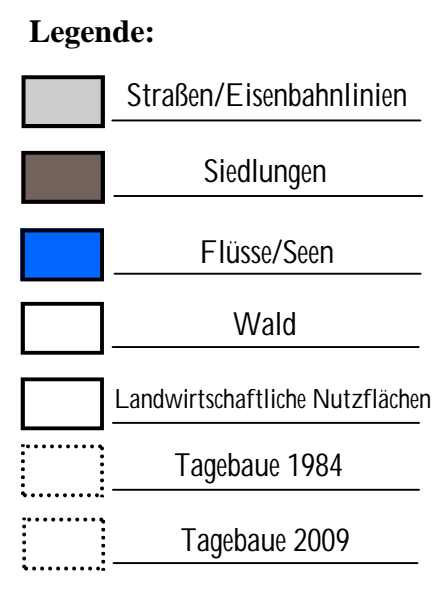

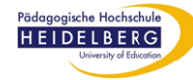

Arbeitsblatt R5 Braunkohle Rheinland

#### **Aufgabe 10b**: **Die Nutzung nach den Tagebaue beschreiben**

Beschreibe kurz, was dir beim Ausfüllen der Karte aufgefallen ist. Erkläre auch anhand der Informationen auf der Internetseite, was geschieht, sobald die Braunkohle an einer Stelle im Tagebau abgebaut worden ist. Verwende und erläutere dabei den passenden Fachbegriff.

Sobald die Braunkohle an einer Stelle im Tagebau abgebaut worden ist ...

#### **Aufgabe 11**: **Braunkohle: Der Klima-Killer Nr. 2**

Auf der Internetseite *Braunkohle: Der Klima-Killer Nr. 2* wird Braunkohle als Klima-Killer bezeichnet. Erstelle zuerst ein Balkendiagramm, in dem du darstellst, wie viel Kohlendioxid (CO2) die verschiedenen Quellen aus der Animation ausstoßen. Sortiere die Klima-Killer dabei von der kleinsten CO2-Quelle (unten) bis zur größten (oben). Erkläre anschließend kurz, warum Braunkohle der Klima-Killer Nr. 2 ist.

**Klima-Killer (CO2-Quelle) Ausgestoßene Menge CO2 in Millionen Tonnen**

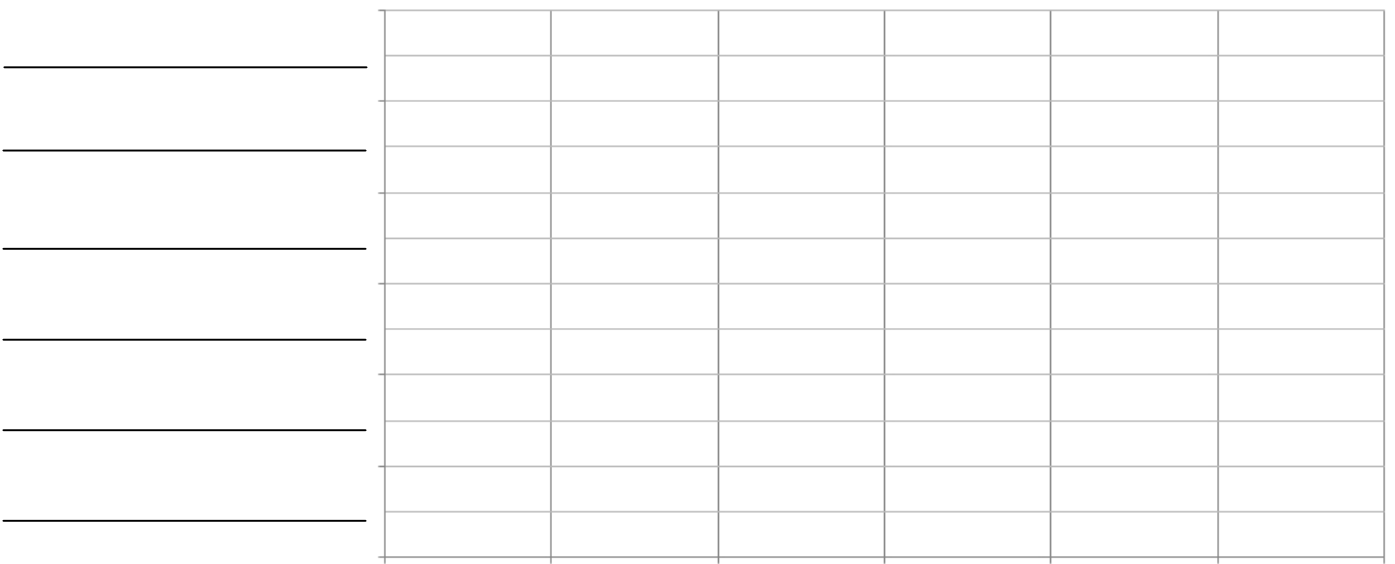

Braunkohle ist der Klima-Killer Nr. 2, weil...

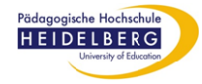

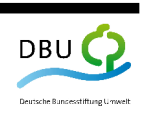

Arbeitsblatt R5 Braunkohle Rheinland

**Aufgabe 12**: **Alte Siedlungen verschwinden**  Auf der Internetseite *Wenn Menschen umziehen müssen*  berichtet ein Paar darüber, dass es wegen des Braunkohlenabbaus seinen Heimatort verlassen musste. Finde anhand der Satellitenbild-Animation auf der Internetseite heraus, aus welcher der drei Siedlungen in der Karte rechts (A bis D) das Paar wegziehen musste. Du solltest also herausfinden, welche der drei Siedlungen (A

bis D) noch auf dem Satellitenbild von 1984 zu sehen ist, aber nicht mehr auf dem Satellitenbild von 2009.

Das Paar musste wegziehen aus Siedlung:

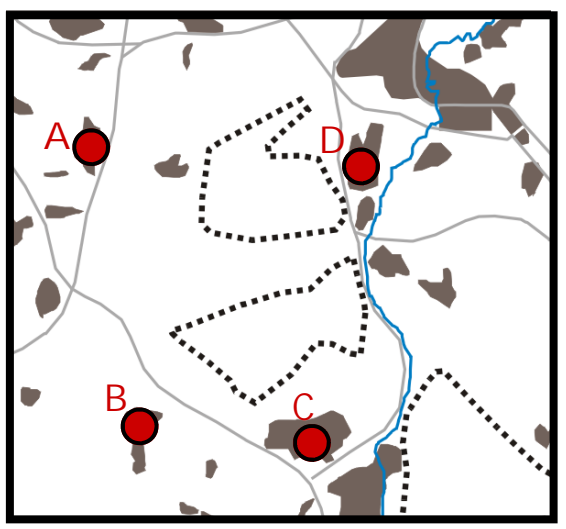

Die Karte zeigt das Jahr 1984.

#### **Aufgabe 13: Neue Siedlungen kommen**

Wenn die Braunkohlenbagger anrücken müssen alte Siedlungen weichen. Doch was geschieht mit den Menschen aus diesen Siedlungen? Wo gehen sie hin? Informiere dich auf den Internetseiten *Wenn Menschen umziehen müssen* und *Raus aus dem alten Haus* und erläutere kurz, wie es mit den Menschen weitergeht, nachdem sie ihre alte Siedlung verlassen haben.

Die Menschen…

#### **Aufgabe 14: Vor- und Nachteile einer Umsiedlung**

Sortiere die Stichwörter nach den Vorteilen und Nachteilen einer Umsiedlung für die betroffenen Menschen. Informiere dich hierfür auf der Internetseite *Raus aus dem alten Haus*.

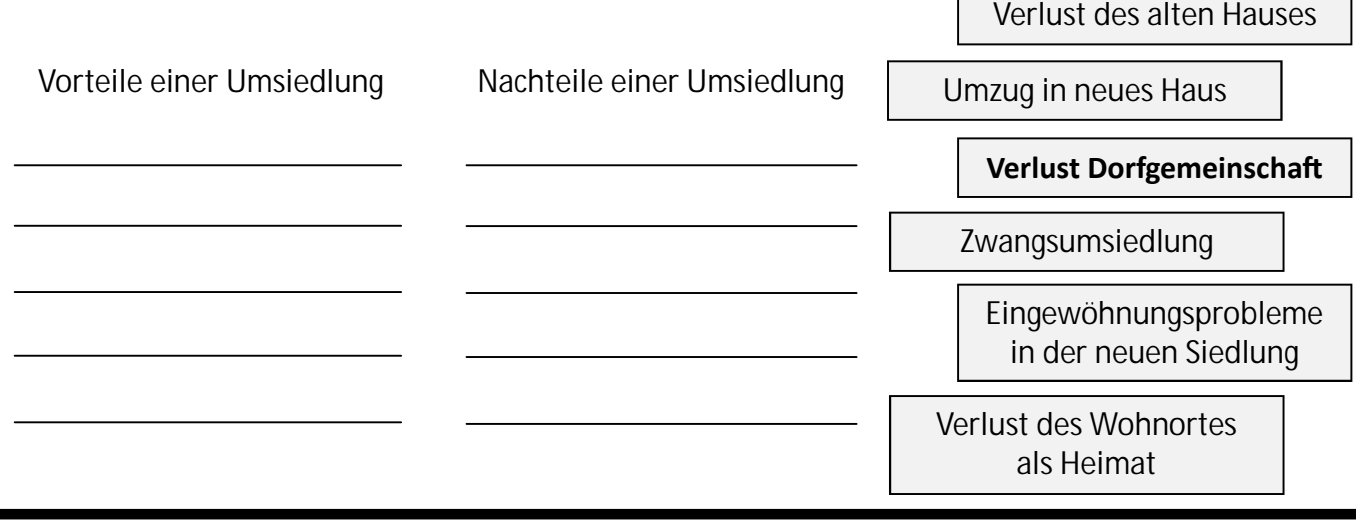

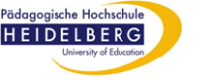

Arbeitsblatt R5 Braunkohle Rheinland

#### **Aufgabe 15: Bewertung des Braunkohlenabbaus im Rheinland**

Auf der Internetseite *Deine Entscheidung über den Braunkohlenabbau* sind die verschiedenen Auswirkungen, die mit dem Braunkohlenabbau im Rheinland zu tun haben, noch einmal alle aufgelistet.

- 1. Entscheide, welche Auswirkungen gut sind und welche schlecht sind. Ziehe sie mit der Maus in die linke oder rechte Spalte.
- 2. Vergib Punkte dafür, wie wichtig dir die einzelnen Auswirkungen innerhalb des Themas sind (1 Punkt = nicht so wichtig ; 5 Punkte = sehr wichtig).
- 3. Je nachdem, wie du die Auswirkungen zuordnest und die Punkte vergibst, verschiebt sich der Kreis auf der Internetseite nach links oder rechts. Bewegt er sich nach links bedeutet dies, dass der Braunkohlenabbau deiner Meinung nach nicht nachhaltig ist. Bewegt er sich nach rechts, ist der Abbau für dich **nachhaltig.**
- 4. Übertrage den Kreis auf die Leiste hier.

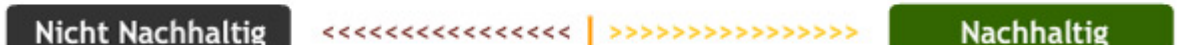

5. Fasse alle Auswirkungen zusammen, die für dich gut sind. Tue das gleiche mit allen, die für dich schlecht sind. Gib dahinter in Klammern die Punktezahl an, die du für jede Auswirkung vergeben hast.

**Diese Auswirkungen sind gut:**

**Diese Auswirkungen sind schlecht:**

6. Fasse kurz zusammen, welche Bedeutung das Ergebnis für dich hat: Ist Braunkohle für dich ein nachhaltiger Bodenschatz? Begründe, ob die Braunkohle weiter abgebaut werden soll oder nicht?

Der Braunkohlenabbau im Rheinland soll ...

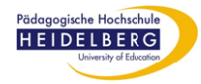

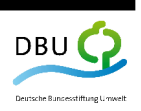